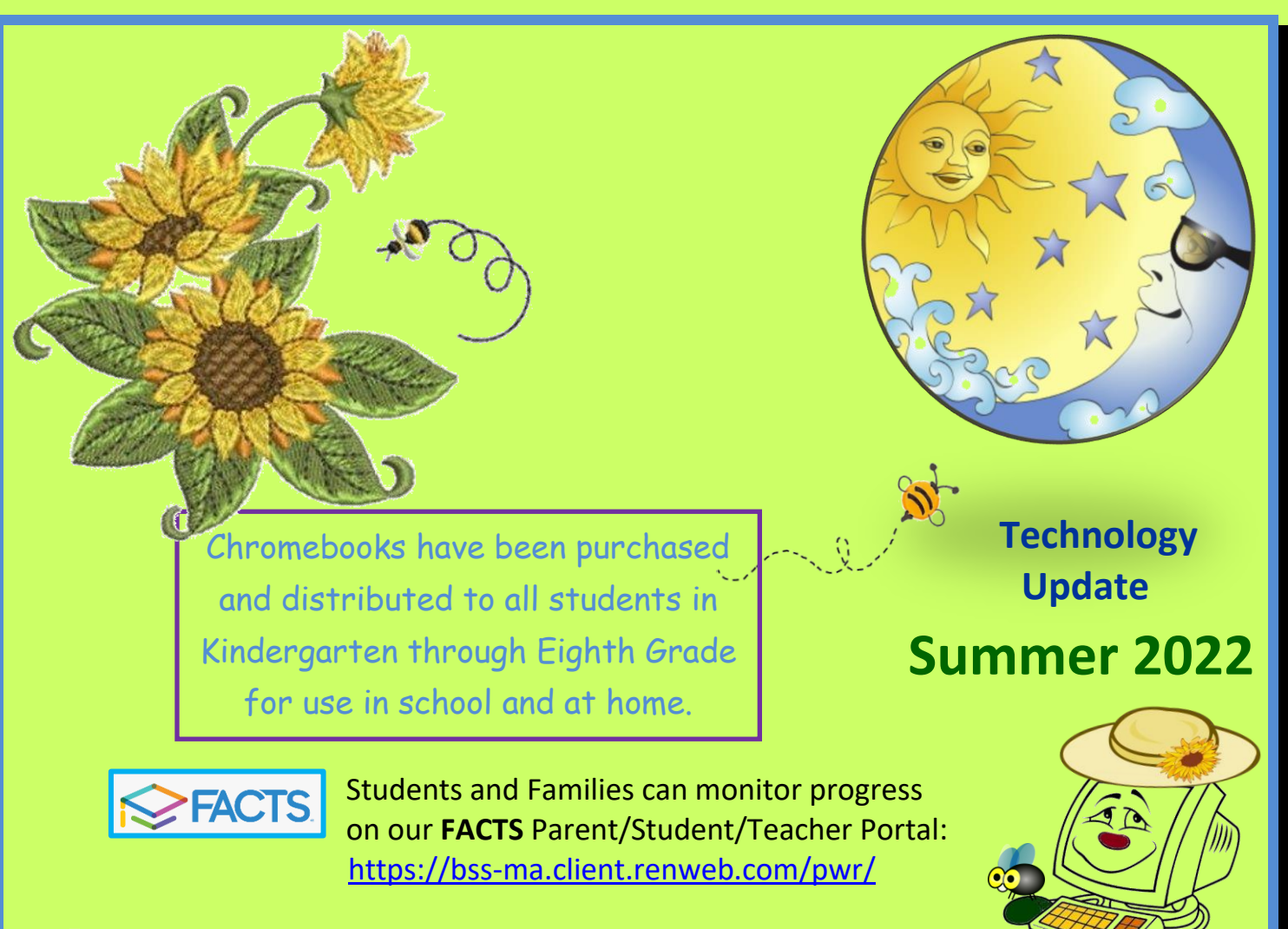

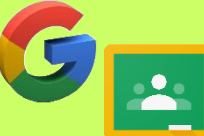

Assignments, Resources, Materials, Links and Enrichment **Opportunities** 

and Teacher Communication Tools are available in **Google Classroom**. All students, PK3 – Grade 8, have individual school Google Login Accounts.

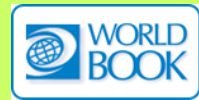

Our *World Book Online Encyclopedia* subscription is available inside and outside school to all Blessed Sacrament students. Along with three age/ability level encyclopedias, please explore the activities, ebooks,

timelines and multimedia resources for preschool students through adult. The link, username and password are posted on the homepage of the Portal. [www.worldbookonline.com](http://www.worldbookonline.com/) username: bss456 | password: bss456

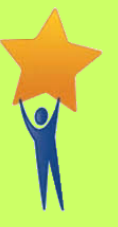

We meet or exceed the standard presented in the **Massachusetts Digital Literacy and Computer Science Curriculum Frameworks**  Grades Kindergarten to Twelve.

In Technology Class, we primarily use computer workstations and individually issued Chromebooks for all students, PK-Eighth Grade, in the school technology lab as well as in the classrooms to develop emerging keyboarding, mouse, mouse pad and fine motor skills. These are tools to access all areas of the curriculum through Technology.

We have purchased *World Book Online* leveled PK through adult and *Type To Learn*, as a more engaging tool to learn and record our progress while we develop life-long skills of speed, accuracy and proper finger positions. These

> programs are available to all students and families both inside and outside of the school buildings. Ipads  $\Box$  are available for all classes to give a variety of experiences with technology tool options, apps and motor skills.

While integrating all subject area curriculums, we focus on proper capitalization, punctuation, spacing, sentence structure, research and writing skills, scaffolding on the ELA standards. I encourage students to be inquisitive, exploring and using toolbars and options

in their creative drawing and writing process. The children will be practicing letter and shape formation using their fingers, a stylus and a mouse utilizing a variety of programs and applications available to us. Proper care of our technology tools, locating,  $\sim$  opening and closing programs and applications, as well as listening and  $\rightarrow$  following instructions are integral to all lessons. We will take apart  $\rightarrow \rightarrow \rightarrow \rightarrow$  a computer, removing and identifying the main components while learning  $\sim$  their function.

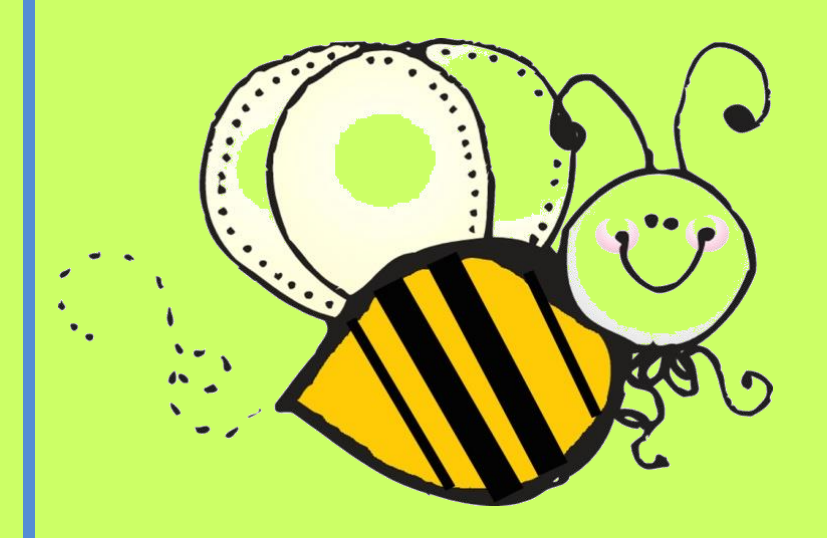

As students progress through the grade levels, the **Student Portals** continue to be used to monitor class assignments and progress however, all assignments and communication are only done through **Google Classroom**.

Hardware, Internet, Search Engine, Browser, Wiki and File Extension terminology will continue to be extended. Internet Safety, Copyright, Plagiarism, Appropriateness, Source Identification/Reliability and proper

Citation will be emphasized and a required component of lessons. We integrate the classroom curriculum across all subject areas targeting English/Language Arts skills, utilizing research and application

 $\circ$   $\circ$ 

tools will reinforce the value of technology in learning. Research, writing and project work, in collaboration with the Science, Social Studies, Math, Writing, Language Arts, Spanish, Arts and Religion curriculum, will be integrated whenever possible. Proper heading, capitalization, punctuation, spacing, and increasingly complex vocabulary, sentence, paragraph, and paper development will be required.

> We will be focusing on Microsoft Word, Power Point, Publisher, Excel, Picture Manager and image editing applications utilizing toolbar options in document and presentation creation, editing and proofing tool, in addition to the corresponding Google Apps.

Artistic tools,  $\lambda$  copy and paste,  $\lambda$  expanded special keyboard options will be  $\lambda$  consistently utilized  $\lambda$  in the  $\lambda$  writing process. Complex features of  $\begin{pmatrix} 1 & 1 \\ 1 & 1 \end{pmatrix}$  is the Microsoft Office and Google Apps  $\frac{1}{2}$  and  $\frac{1}{2}$  and  $\frac{1}{2}$  and  $\frac{1}{2}$  are programs will be explored to provide additional tools for project and presentation work.

> Proper care of our technology tools, locating, opening and closing programs, applications, hardware, Internet and unwanted

> > windows, consistent use of proper finger placement while typing, as well as focusing attention to follow multi-step instructions and

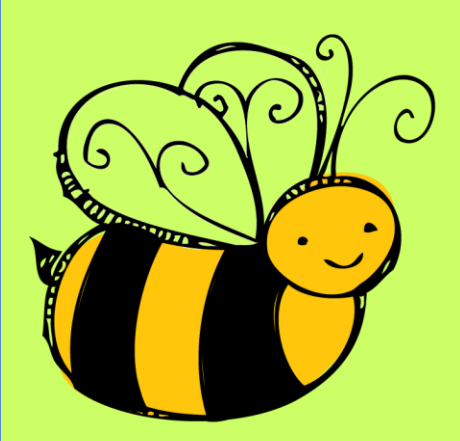

staying on task are integral to all lessons. We will take apart technology equipment, removing and identifying the main components while learning their function. We Save our work to personal Server Folders and upload work to Google Classroom and Google Drive, then go back to retrieve and revise; this also makes our work available to us outside school anywhere we have Internet access. Collaborative projects and the paperless turning-in of work online will provide additional practice

in this Save and Retrieve process. All students, at every grade level, get hands-on experience using the SmartBoard in class and individual presentations.

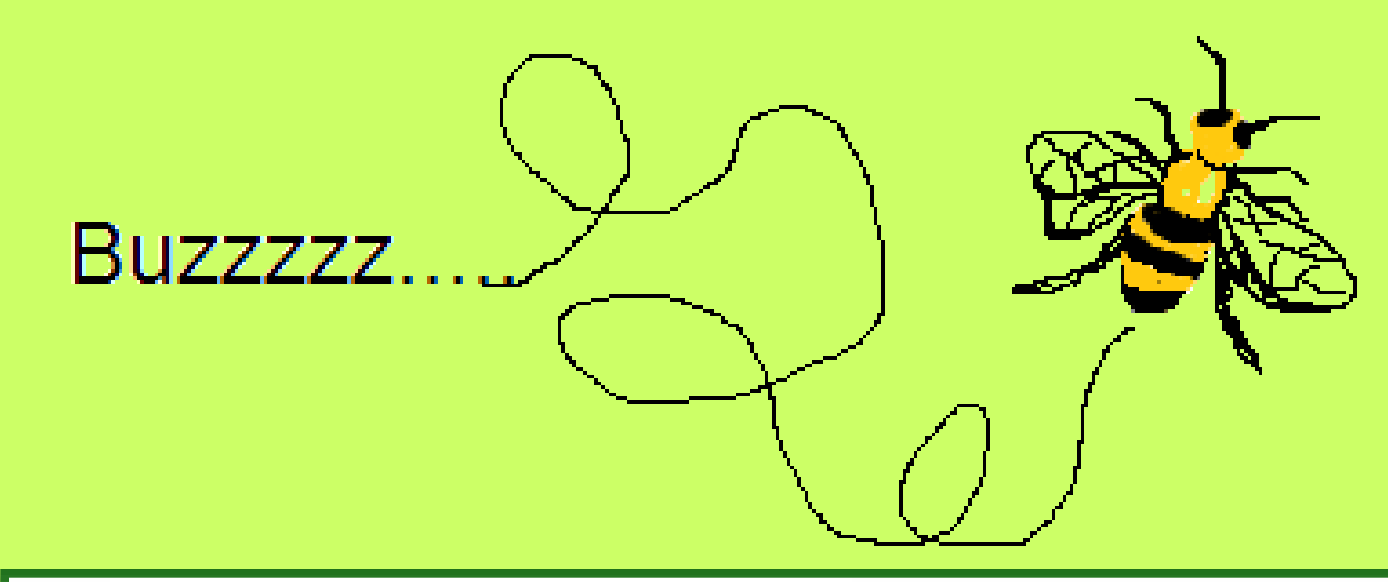

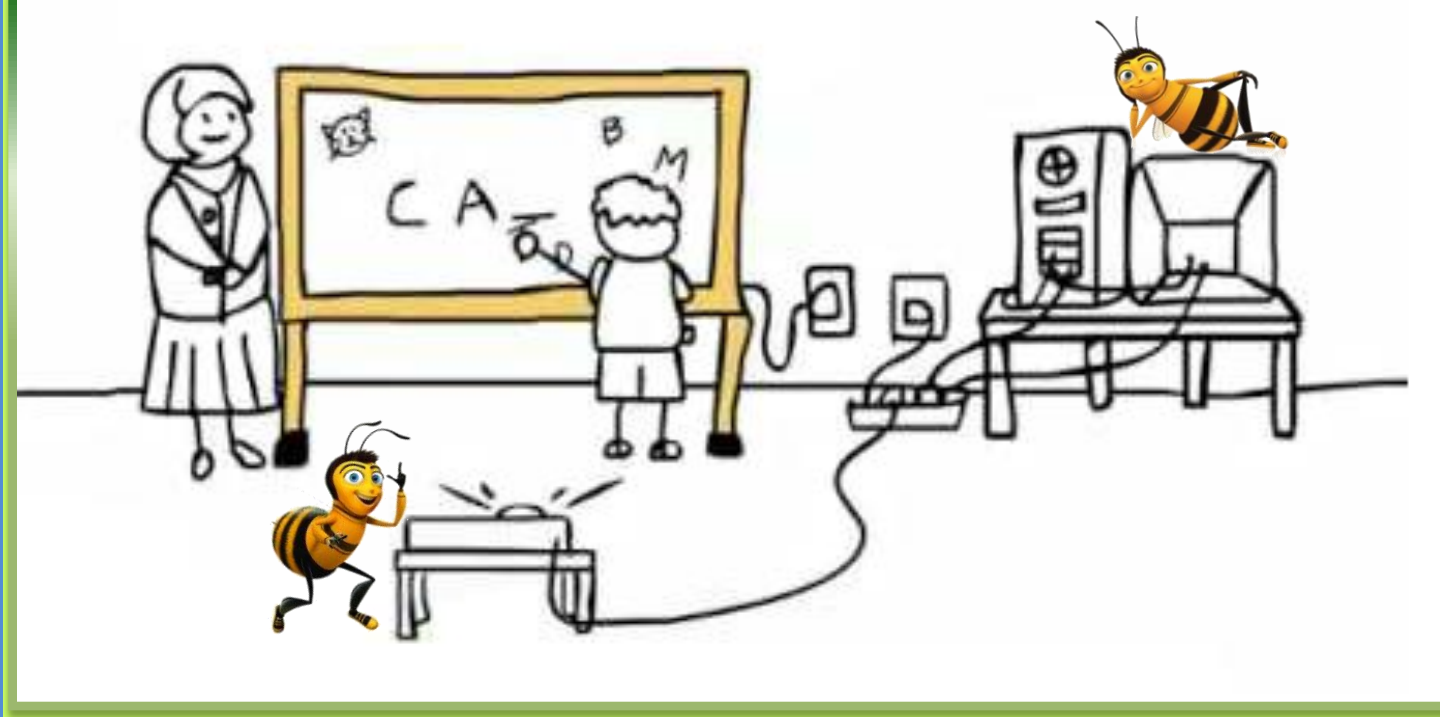